# **WITH THE NGDLE GETTING PRACTICAL**

The Dutch approach

Marieke de Wit November 9, 2018

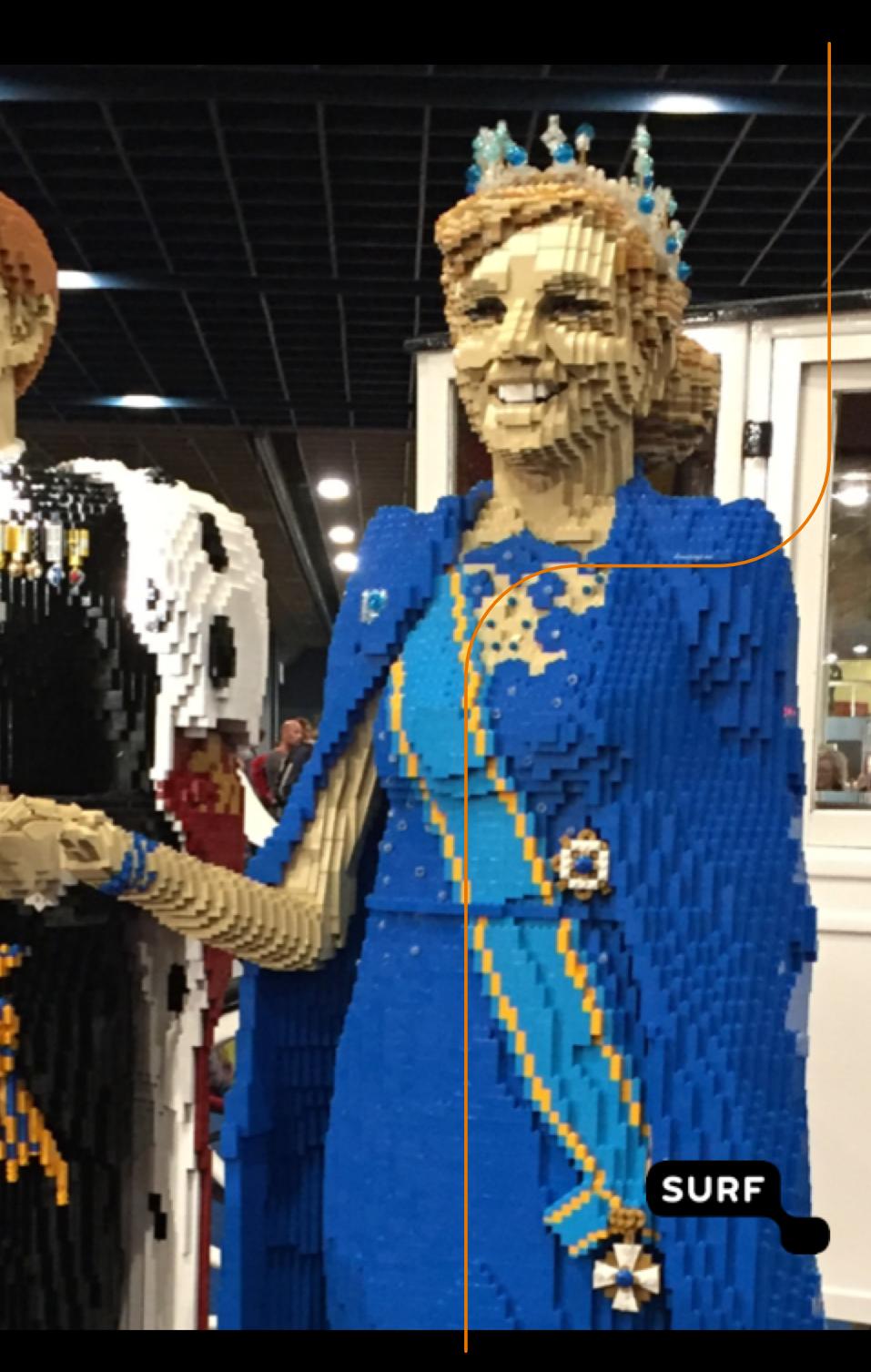

## **Developments of the DLE in the Netherlands**

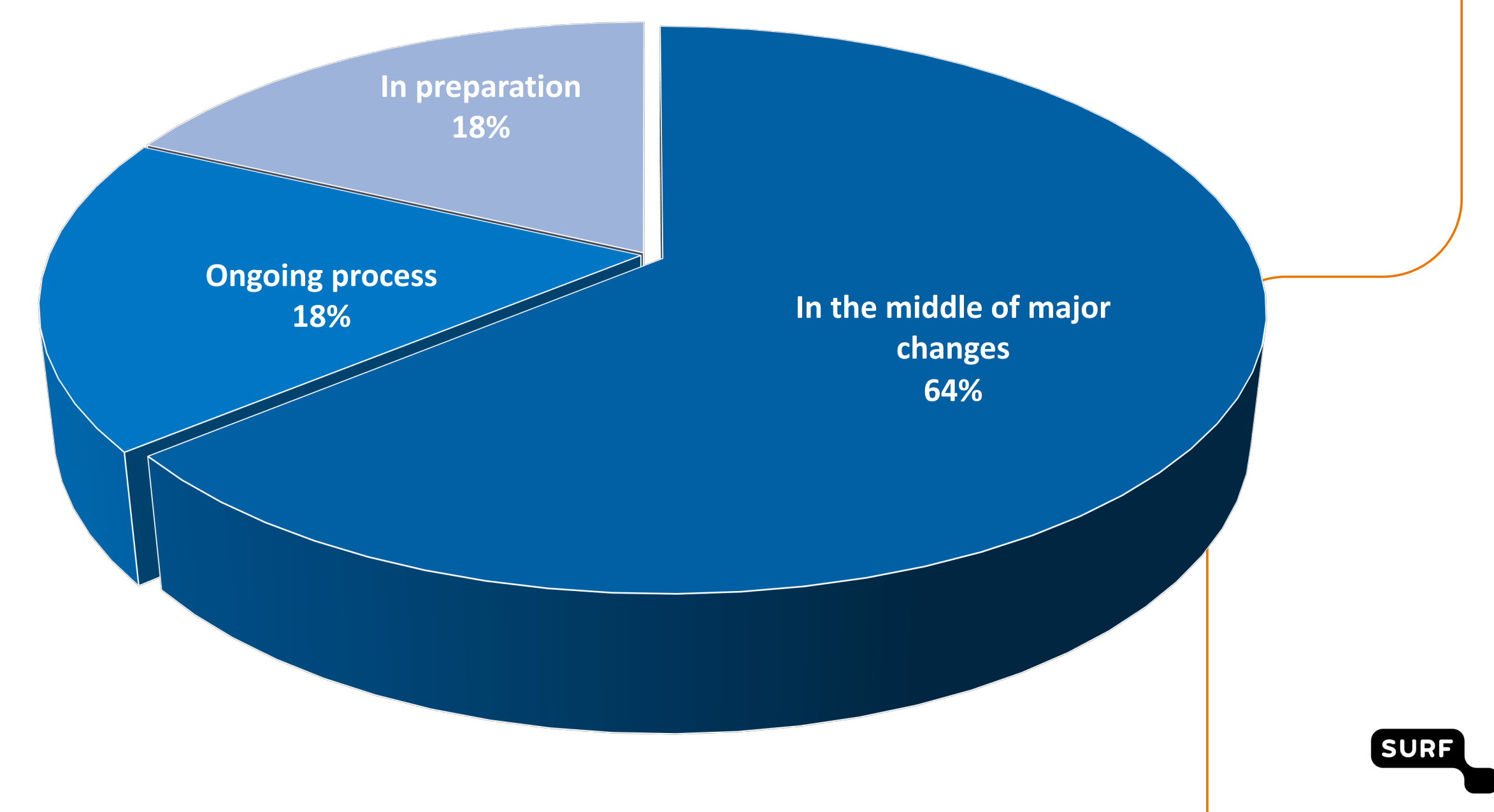

## **Dimensions of the NGDLE**

- Interoperability en integration
- Personalisation
- Analytics, advising and learning assessment
- Collaboration
- Accessibility and universal design

[\\* https://net.educause.edu/ir/library/pdf/eli3035.pdf](https://net.educause.edu/ir/library/pdf/eli3035.pdf)

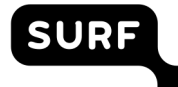

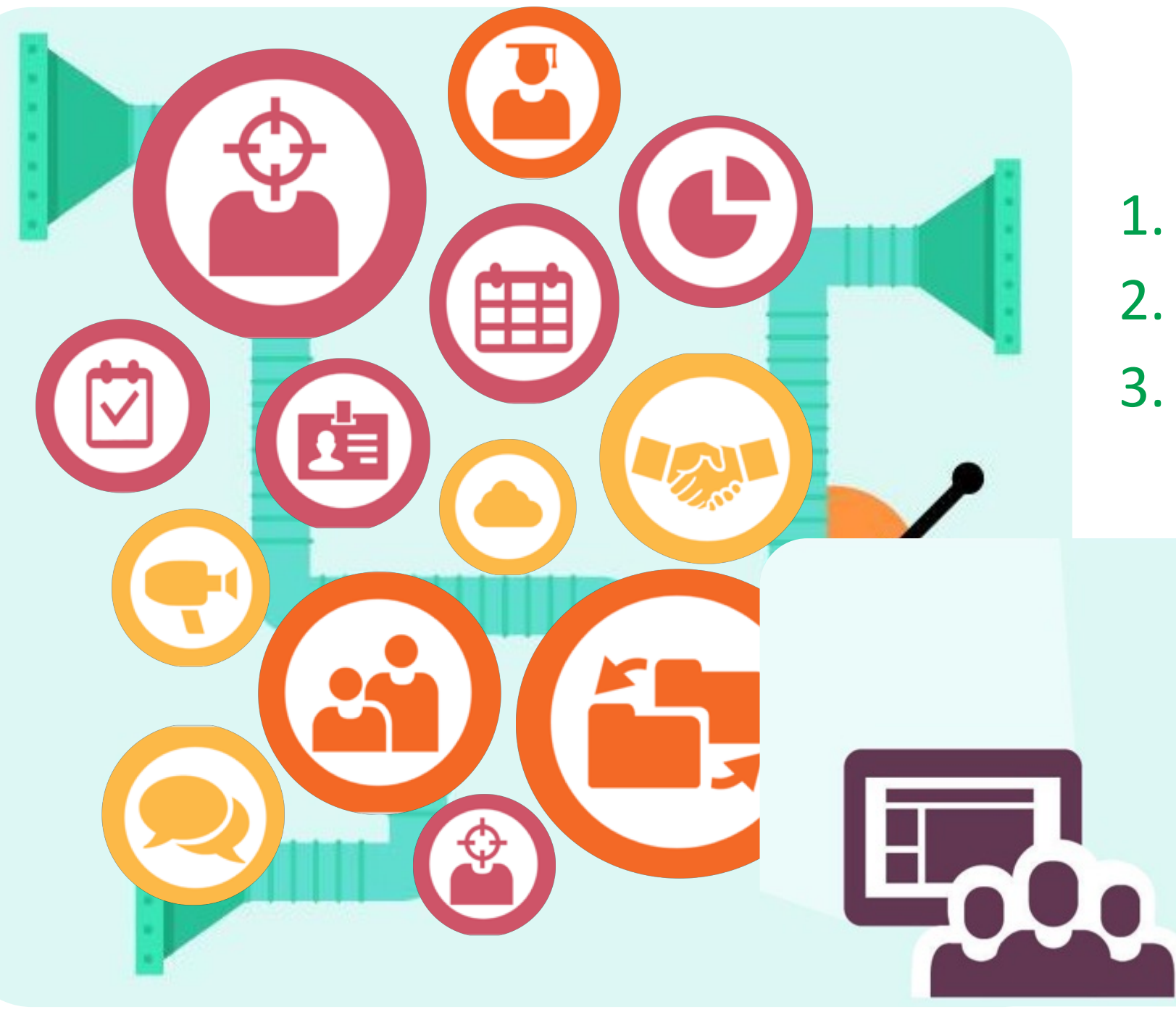

## **Architecture**

- 1. Components
- 2. Interoperability
- 3. Visual integration
- **1. Which components?**
- **2. How do they interact?**
- **3. How to create the best user interaction?**

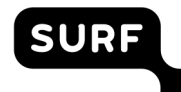

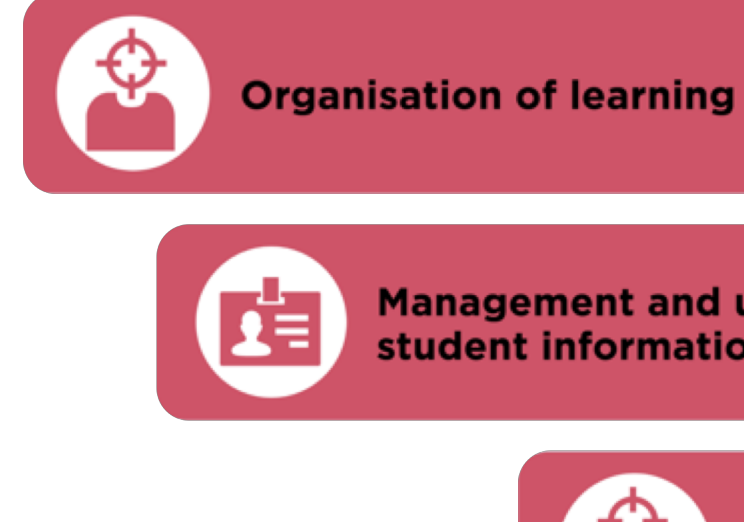

**Management and use of** student information

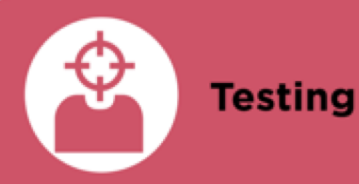

**Education process** support

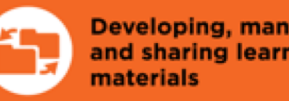

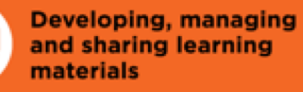

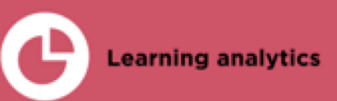

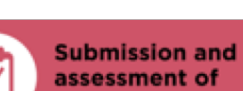

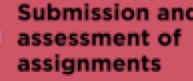

∓∓ **Timetabling** 

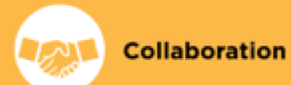

**Internships and final** 

**Freely available** 

**Communication** 

**Multimedia** 

applications

projects

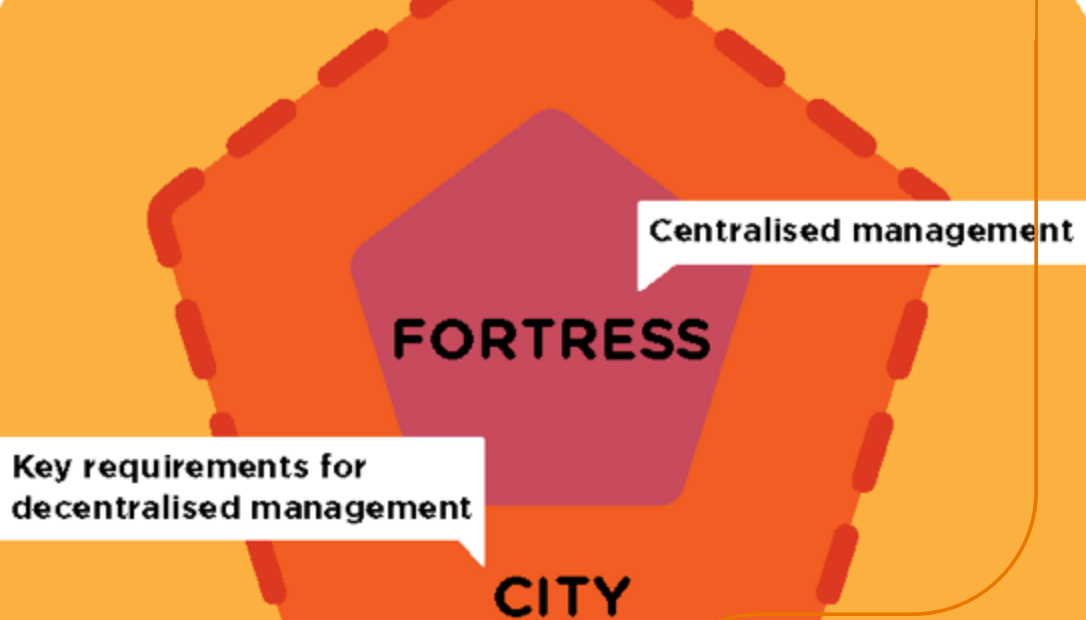

Freedom

#### **COUNTRYSIDE**

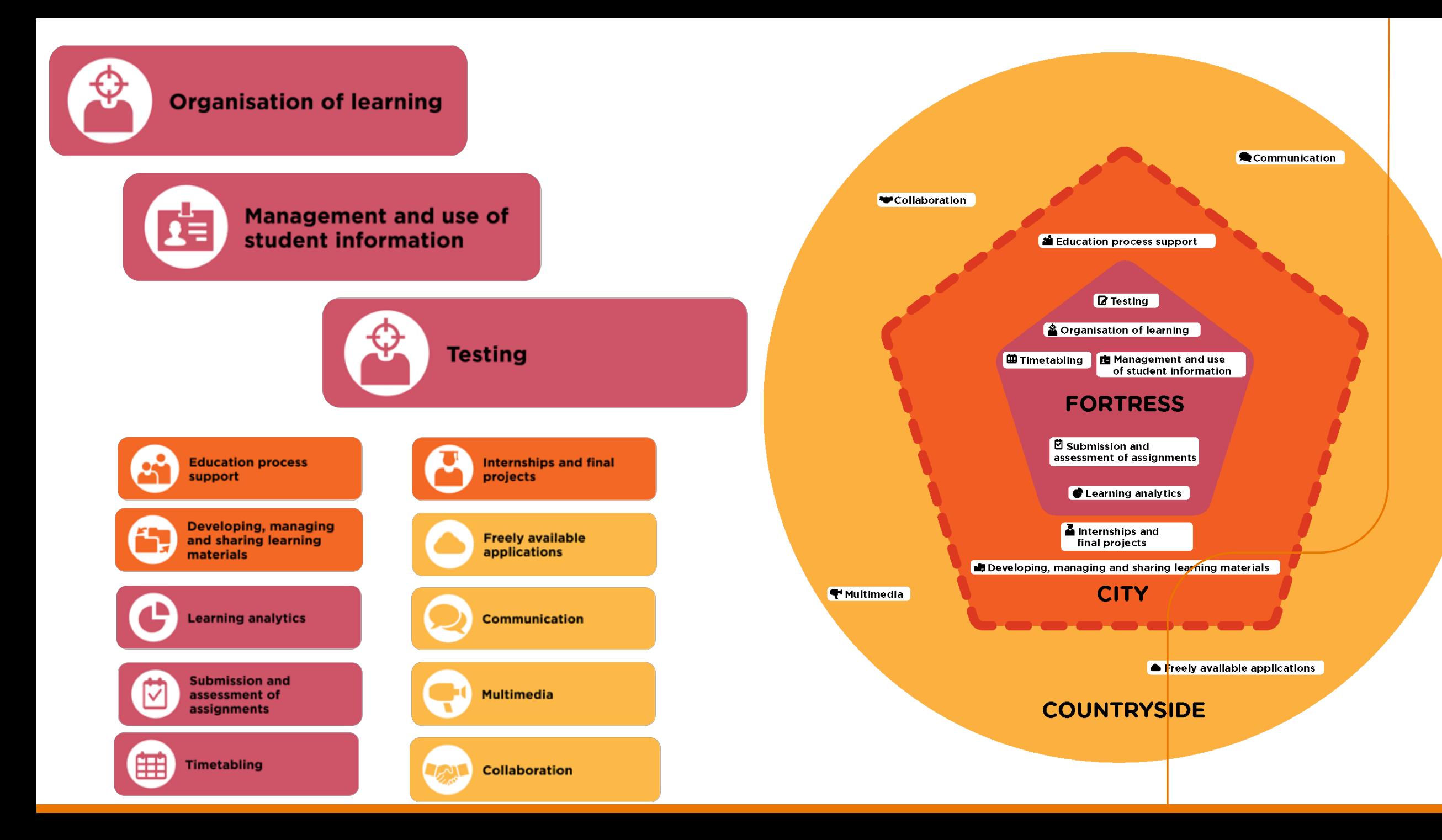

- **1. Which components?**
- **2. How do they interact?**
- **3. How to create the best user interaction?**

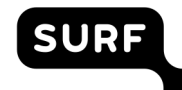

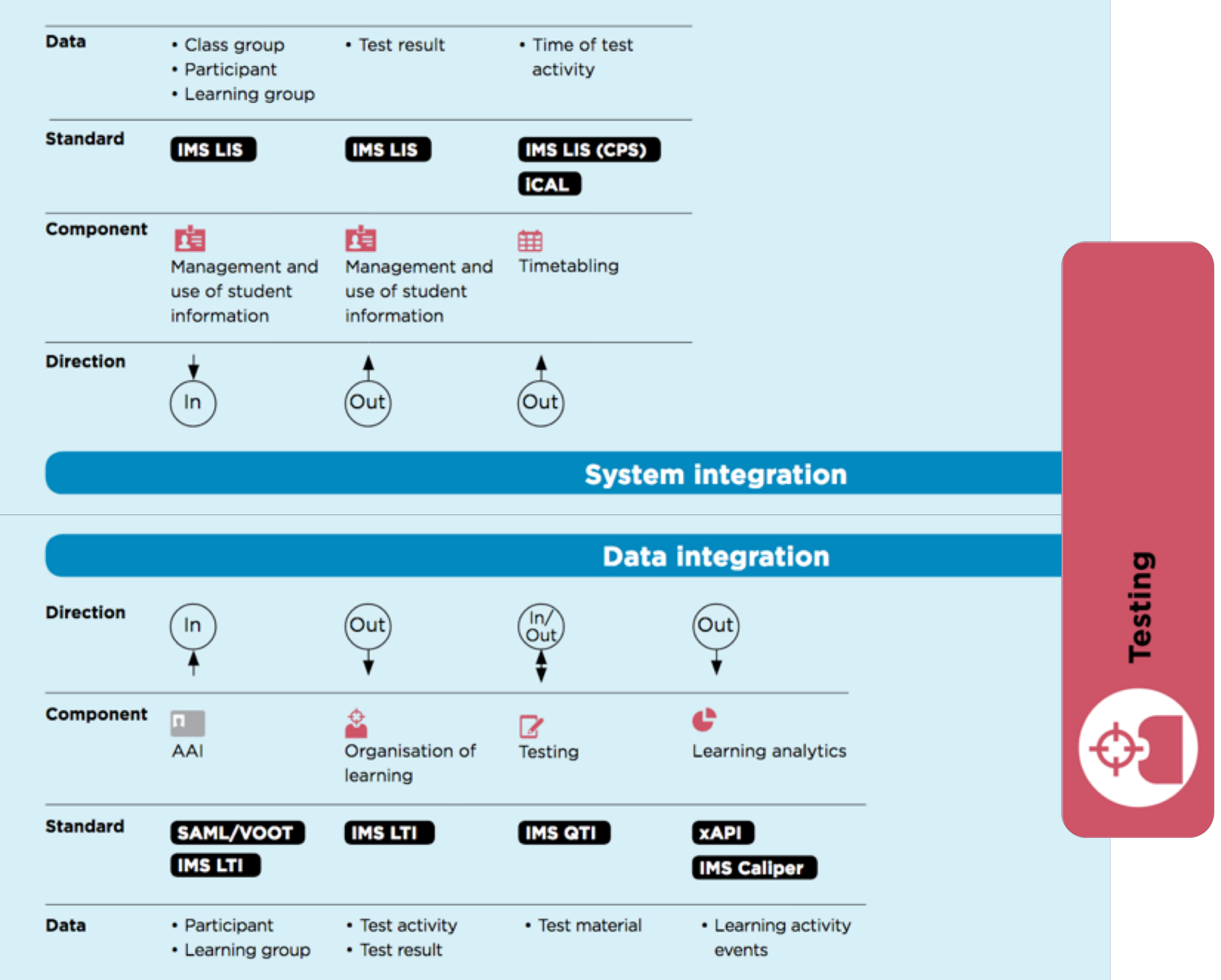

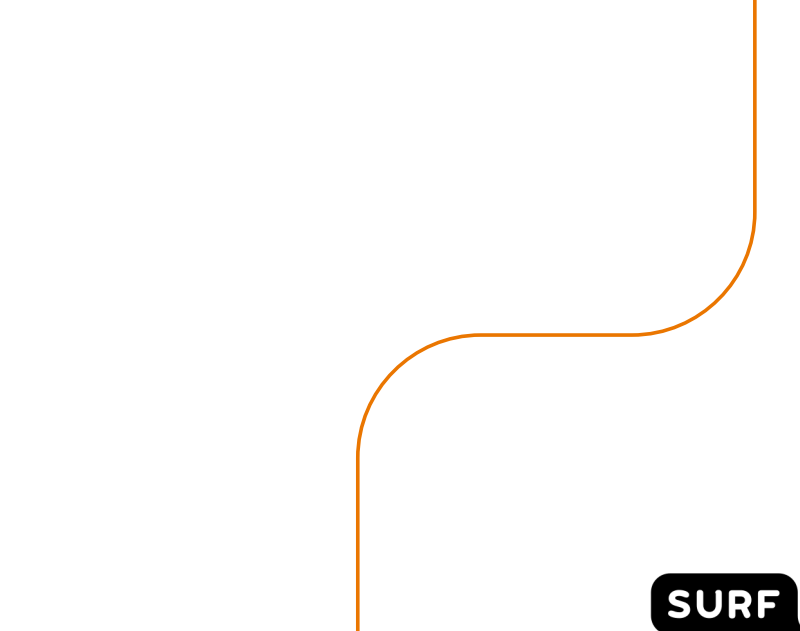

#### **INTEGRATION STANDARDS**

The most relevant standards per component

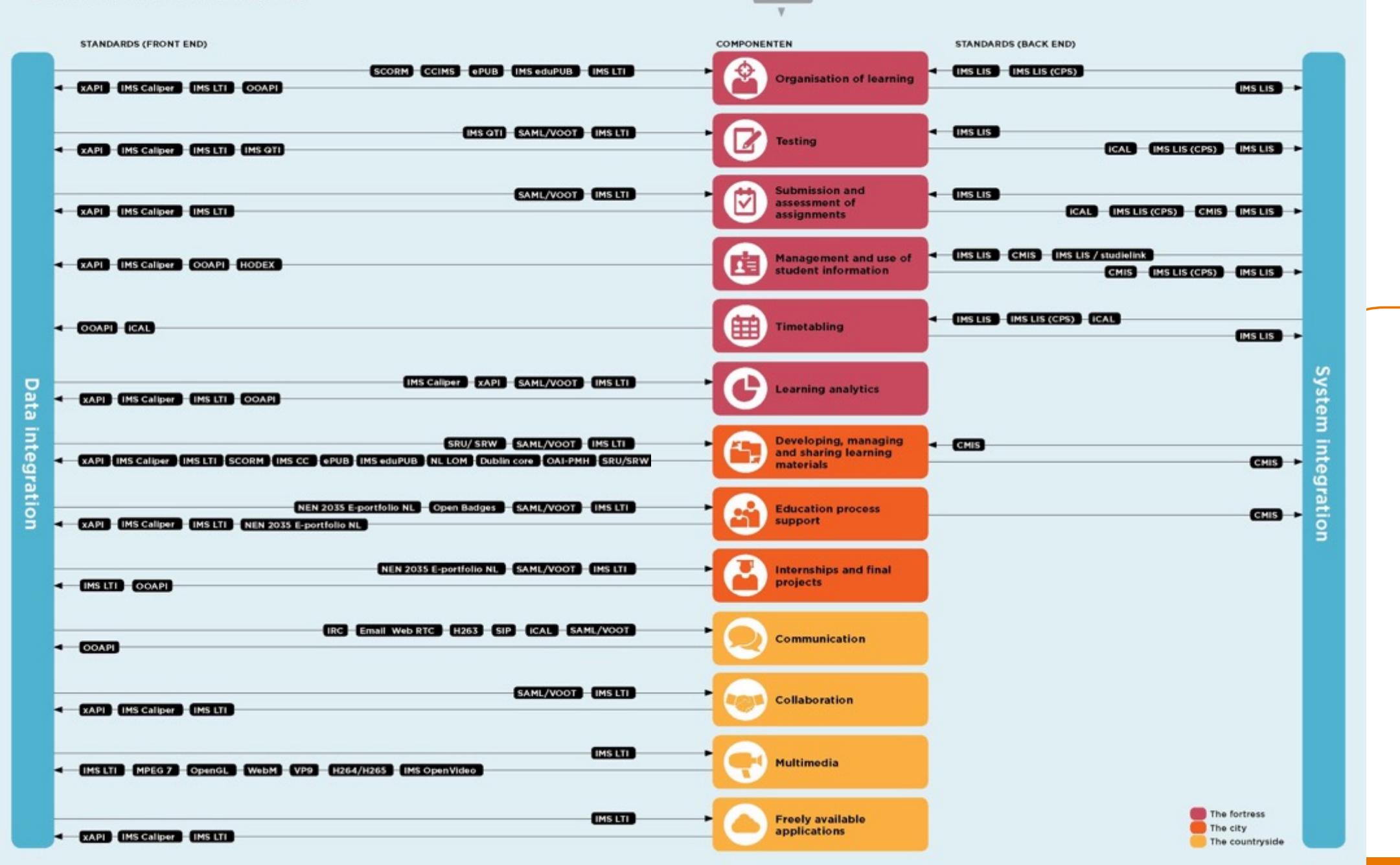

**SURF** 

 $R$  AAI

## **5 most important standards**

• Interoperability en integration

- Personalisation
- Analytics, advising and learning assessment API
- Collaboration
- Accessibility and universal design

[\\* https://net.educause.edu/ir/library/pdf/eli3035.pdf](https://net.educause.edu/ir/library/pdf/eli3035.pdf)

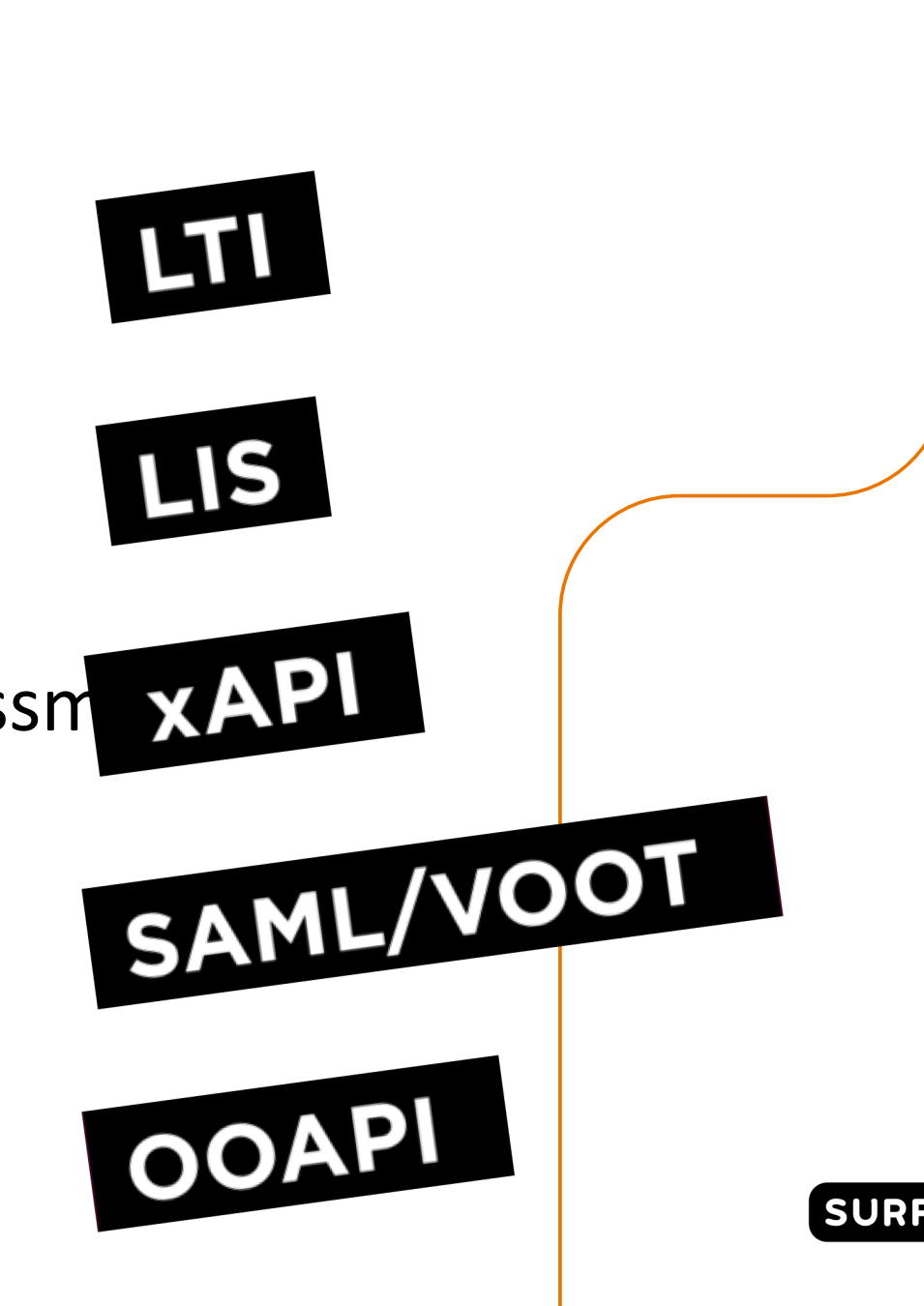

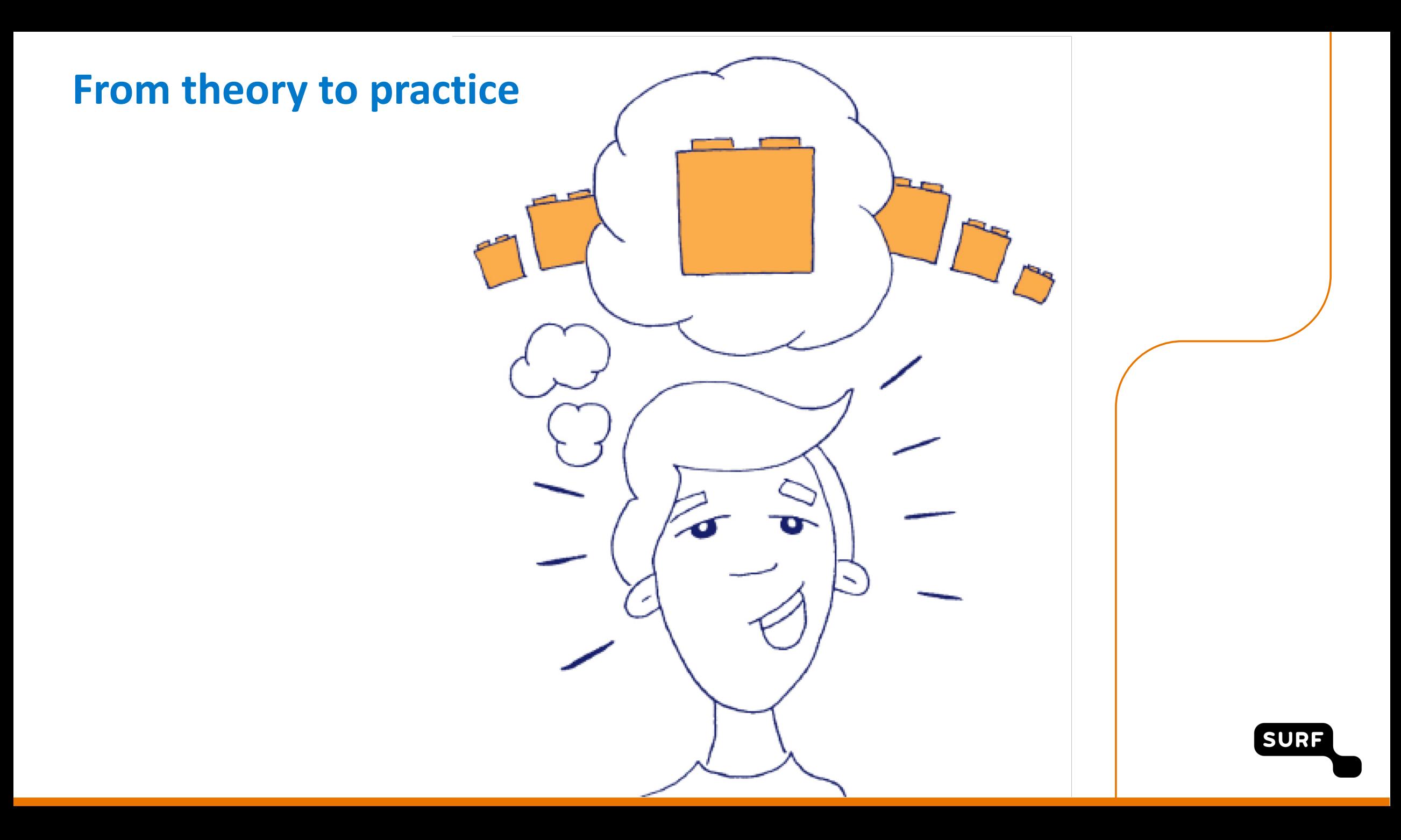

## **SURF experiment**

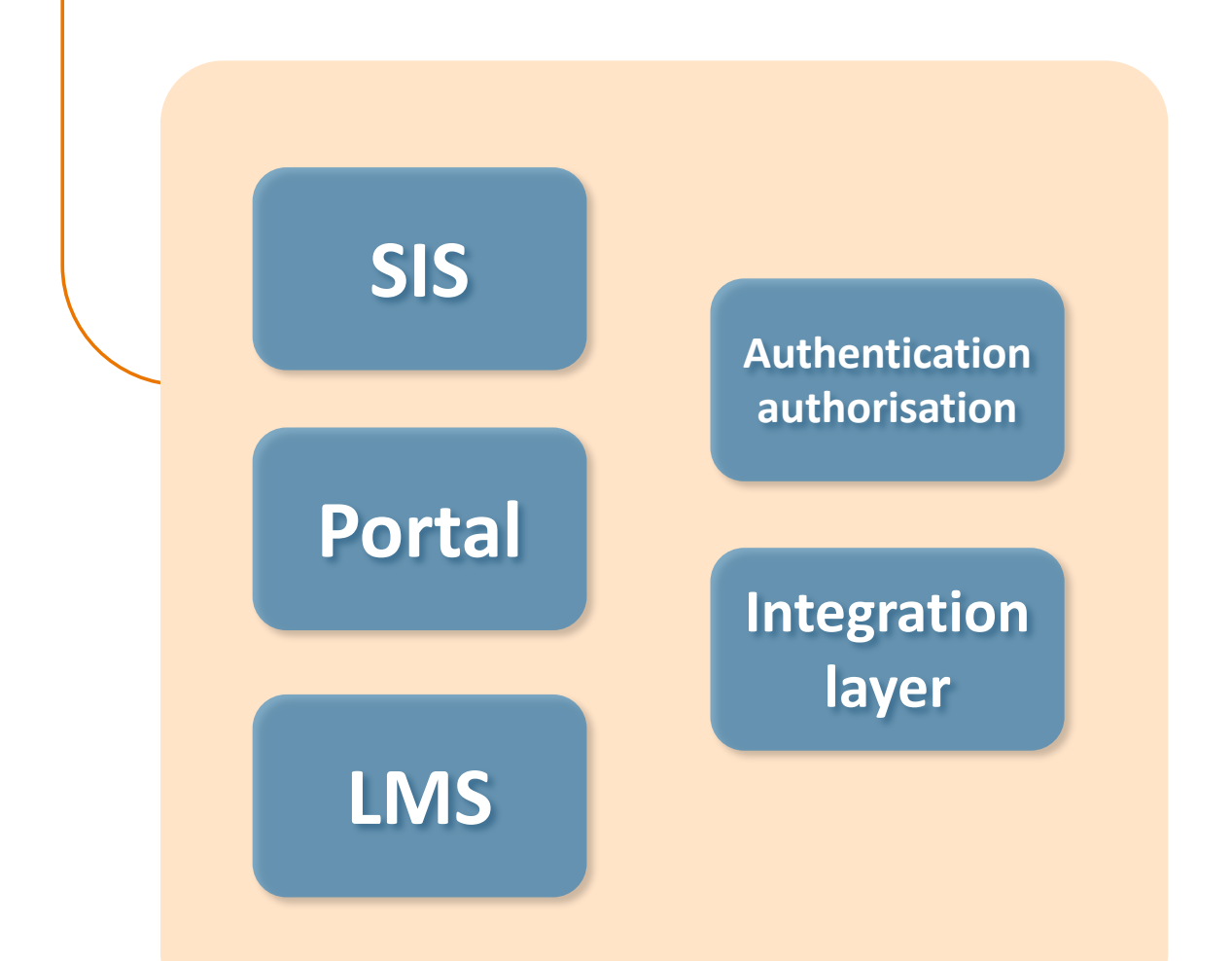

**Open source Complies with the right standard<br>Main functionality of a component** 

**SURF** 

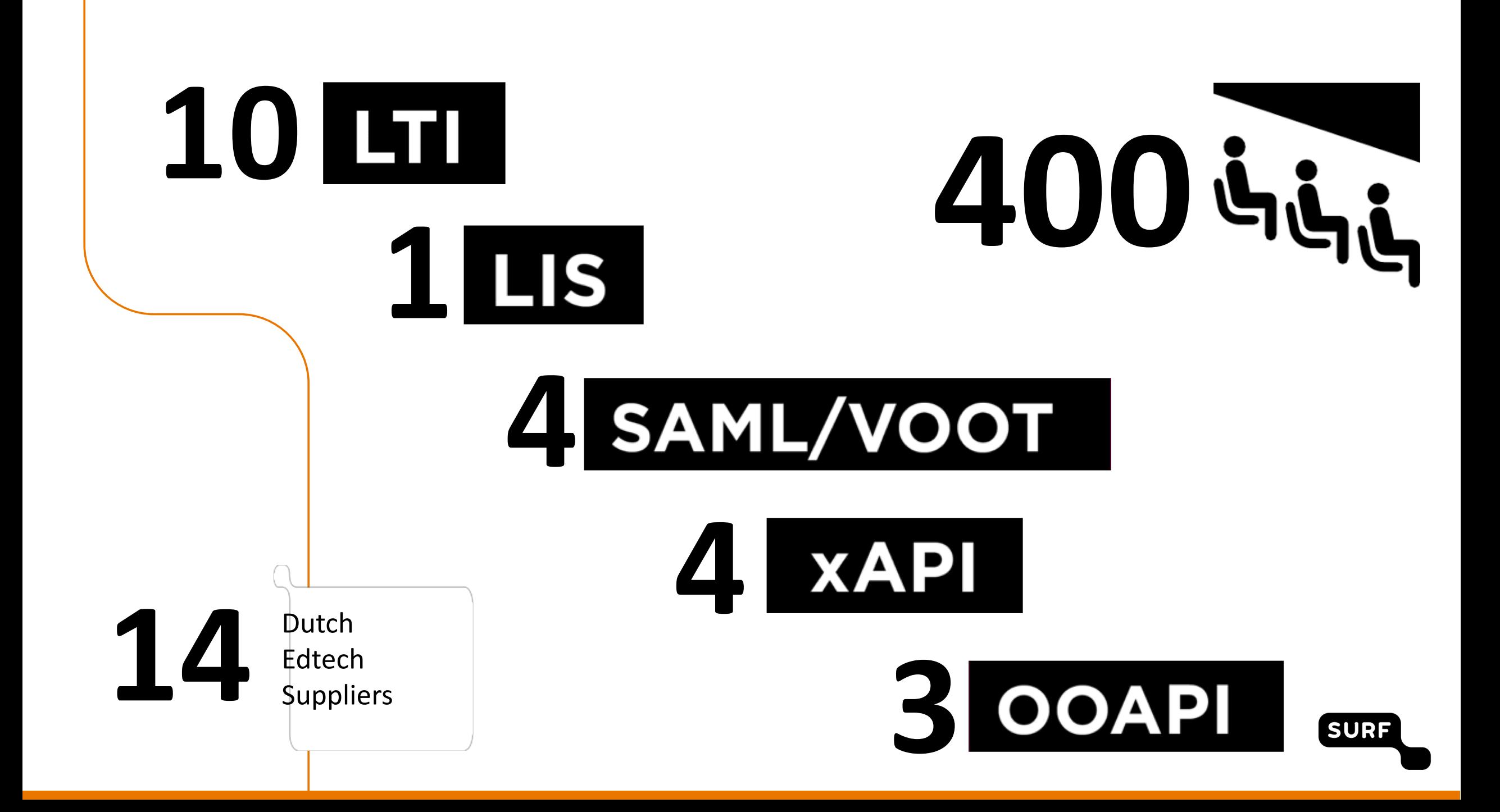

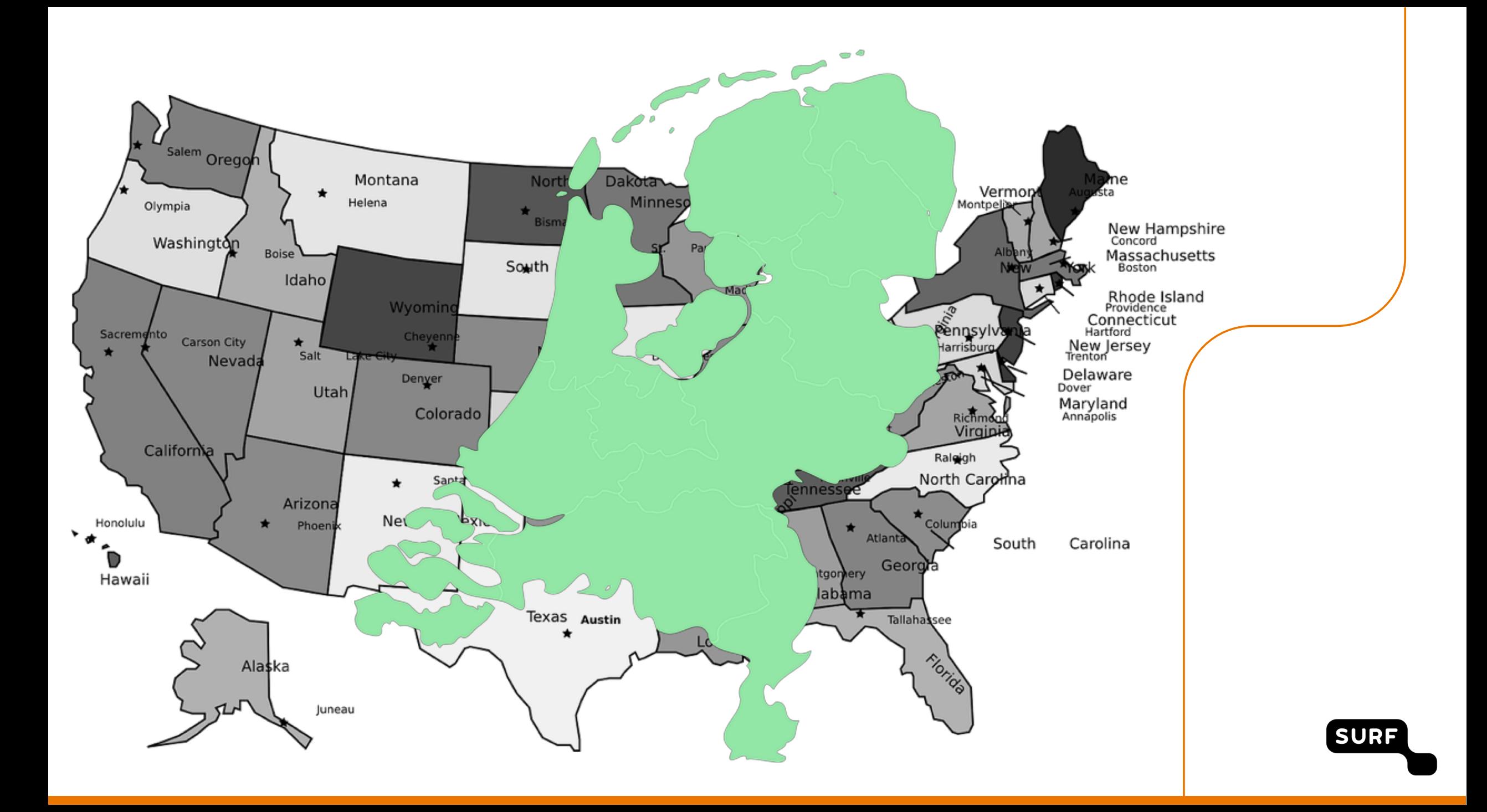

**THATH** THE interested in the potential of standards and have got ideas for collaboration with other vendors who participated"

**.**"The challenge did not provide new ideas, but it has accelerated a number of developments"

"In our opinion, the Netherlands should operate more in the international open standards field. Starting with a more active role within IMS "

- **1. Which components?**
- **2. How do they interact?**
- **3. How to create the best user interaction?**

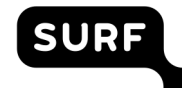

### **User interaction NGDLE**

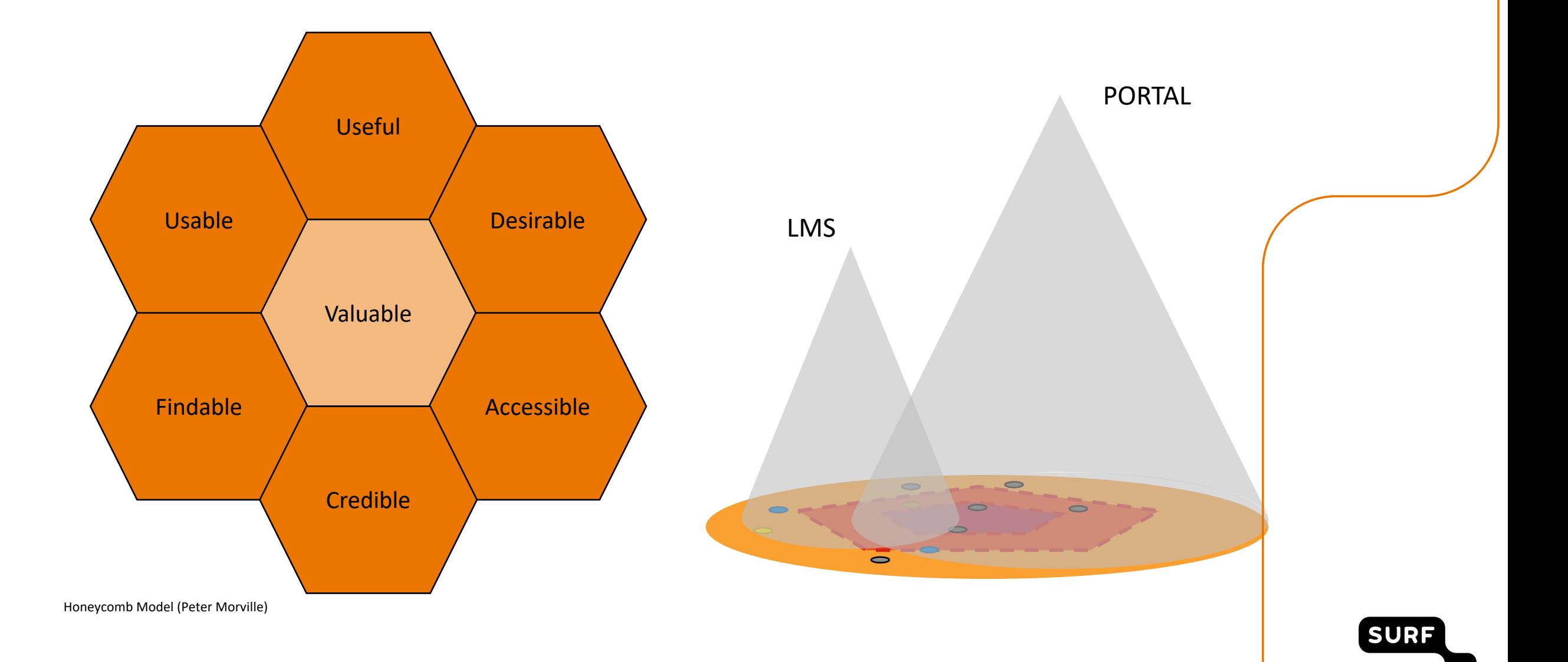

### **Future work**

## · Adoption

- **User Interaction**
- Notifications

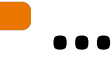

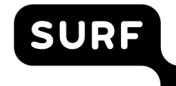

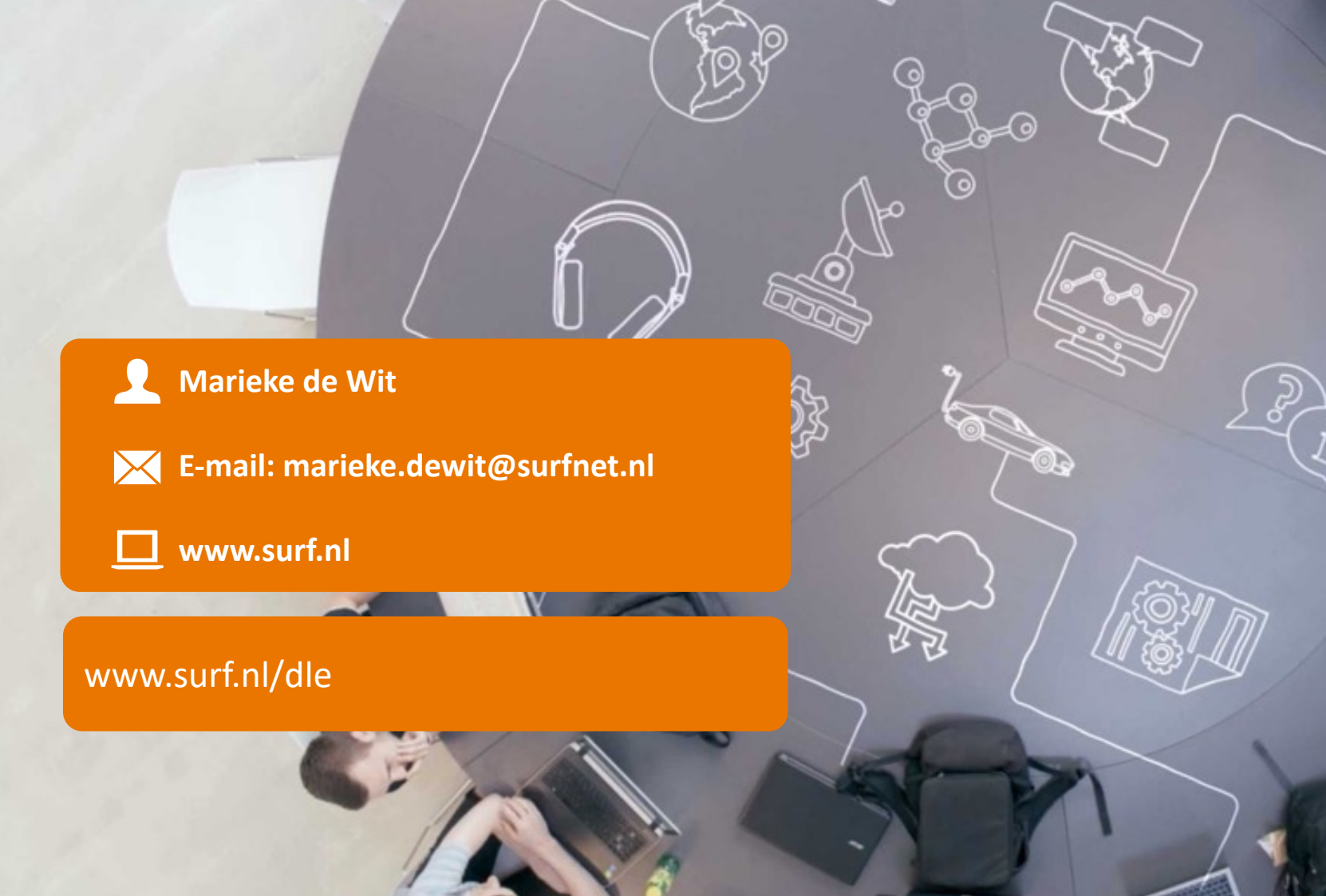

**SURF**